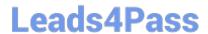

# 1Z0-1082-21<sup>Q&As</sup>

Oracle Profitability and Cost Management 2021 Implementation Essentials

## Pass Oracle 1Z0-1082-21 Exam with 100% Guarantee

Free Download Real Questions & Answers **PDF** and **VCE** file from:

https://www.leads4pass.com/1z0-1082-21.html

100% Passing Guarantee 100% Money Back Assurance

Following Questions and Answers are all new published by Oracle
Official Exam Center

- Instant Download After Purchase
- 100% Money Back Guarantee
- 365 Days Free Update
- 800,000+ Satisfied Customers

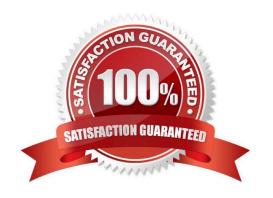

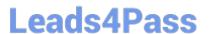

#### **QUESTION 1**

Which two statements are true about managing Points of View (POVs)?

- A. You can archive POVs, but you cannot delete them.
- B. A POVs status is automatically changed to Calculated when you calculate the POV.
- C. When you add a new POV, the status Is automatically set to Draft.
- D. Global rules and rule sets are not associated with a specific POV.
- E. All POVs are data POVs, even If the data set Is empty.

Correct Answer: AC

#### **QUESTION 2**

Assume that the proper data permissions have been assigned In Profitability and Cost Management. Which two actions can you perform In Smart View?

- A. Display Analysis Views and Profit Curves that you created in Profitability and Cost Management in an Excel spreadsheet.
- B. Create reusable Smart Queries to use for ad hoc reporting and analysis In Excel.
- C. Update driver data in Excel and submit the changes back to Profitability and Cost Management.
- D. Update dimension members and properties In Excel and submit the changes back to Profitability and Cost Management.

Correct Answer: BD

#### **QUESTION 3**

Which two are valid ways to delete a dimension member?

- A. importing a dimension structure into the application
- B. using EPM Automate
- C. using the Dimension Management feature
- D. using Smart View

Correct Answer: AC

#### **QUESTION 4**

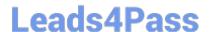

### https://www.leads4pass.com/1z0-1082-21.html

2024 Latest leads4pass 1Z0-1082-21 PDF and VCE dumps Download

You validate your Profitability and Cost Management application build but receive an error. Which three are possible reasons of the validation failure?

- A. You only had one dimension defined as a point of view dimension.
- B. You did not have at least one member in all dimensions.
- C. You did not Include at least one Business dimension.
- D. After the main hierarchy was defined, the dimension contained alternate hierarchy with shared members.
- E. A stored hierarchy contained members with member formulas.

Correct Answer: ACE

#### **QUESTION 5**

Which three are steps to create an allocation rule?

- A. populate the driver basis dimensions
- B. select the execution method
- C. populate the allocation formula
- D. populate the destination dimensions
- E. populate the source dimensions

Correct Answer: BDE

1Z0-1082-21 PDF Dumps

1Z0-1082-21 VCE Dumps

1Z0-1082-21 Exam Questions